### **शासकीय टी**.**सी**.**एल**. **स्नातकोत्तर महाविद्यालय जाांजगीर**

### **वजला**- **जाांजगीर**-**चाम्पा** (**छ**. **ग**.)

# **आनलाइन उत्तरपुस्तिका सम्बन्धी महत्वपूर्णवनर्देश**

1. उत्तरपुस्तिका का प्रथम पेज सहित कुल 32 पेज (16 पन्ने में दोनों तरफ) प्रिंटआउट लेकर अधिकतम 32 पेज में हलखना िै, तथा प्रत्येक हदन के पेपर के बाद उत्तपुस्तिका को स्कै न करके मिाहिद्यालय के **emailengtcl1775@gmail.com** पर भेजना है, साथ में प्रत्येक दिन के पेपर (यदि दो पेपर हो तो दोनों) के हार्ड कॉपी को **रवजस्टर्णर्ाक या स्पीर् पोस्ट** सेतत्काल मिाहिद्यालय के पतेपर भेजना िै। लिफाफे पर निम्नलिखितजानकरी लिखना अनिवार्य है.

## "**मुख्य उत्तरपुस्तिका**"

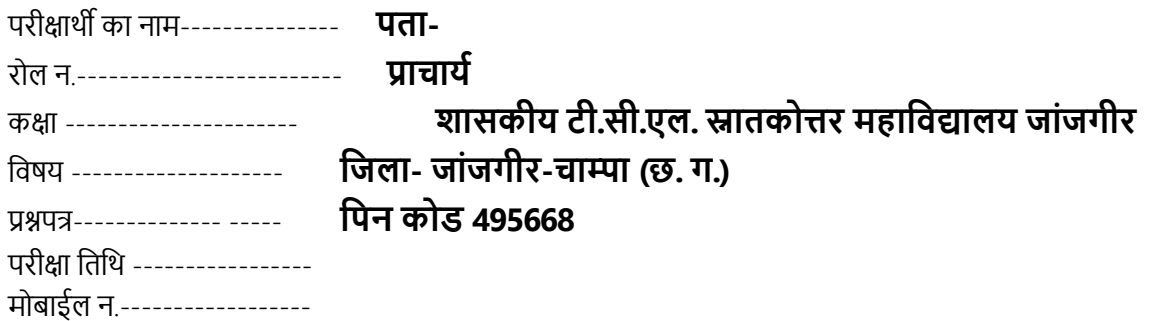

- 2. उपस्थिति पत्रक का प्रिंट आउट लेकर सभी जानकारी भरकर एवं हस्ताक्षर कर pdf बनाकर **engtcl1775@gmail.com** पर तत्काल ईमेल करना िै। िार्ड कॉपी को पिले हदन की परीक्षा के उत्तरपुस्तिका के साथ एक छोटे लिफाफे में रखकर भेजें. (छोटे लिफाफे में उपस्थिति पत्रक लिखें.)
- 3. मुख्य उत्तरपुस्तिका का क्रमांक (उत्तरपुस्तिका प्राप्ति के बाद) महाविद्यालय द्वारा भरा जायेगा.
- 4. प्रश्न पत्र व्हाट्सएप से परीक्षा के दिन भेजा जायेगा. विवि के वेबसाइट www.bilaspuruniversity.ac.in पर भी उपलब्ध रहेगा.

संलग्न-

- 1. उत्तरपुस्तिका का पीर्ीएफ
- 2. उपस्थिति पत्रक का पीडीएफ

### आदेशानुसार